# Vom DFA zur TM

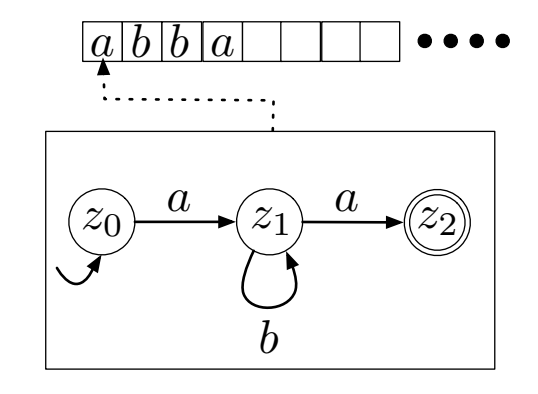

## Wir wollen

- auf dem Band nach rechts und links gehen können und
- auf dem Band lesen und schreiben können.

Frank Heitmann heitmann@informatik.uni-hamburg.de 2/45

Turing-Maschinen Grundlagen

# Der Lese-/Schreibkopf

Anmerkung

- Während DFA und PDA nur lesen konnten, kann die TM auch schreiben. Sie hat dazu einen Lese-/Schreibkopf (LSK). Dieser tritt (wie der Lesekopf beim DFA) nicht in der formalen Beschreibung auf. In der informalen ist er aber wichtig.
- Der LSK ist stets über dem aktuellem Symbol auf dem Band positioniert.
- <span id="page-0-0"></span>Das (Eingabe-)Band ist nach rechts hin unendlich.

Formale Grundlagen der Informatik 1 Kapitel 8

Turing-Maschinen

Frank Heitmann heitmann@informatik.uni-hamburg.de

4. Mai 2015

Frank Heitmann heitmann@informatik.uni-hamburg.de 1/45 Turing-Maschinen Grundlagen

[Bedeutung der TM](#page-0-0)

Das genügt schon, um zur Turing-Maschine (TM) zu gelangen.

Die Turing-Maschine gilt als abstraktes Modell dessen, was von jeder Maschine und jedem Menschen berechenbar ist.

Was eine Turing-Maschine nicht kann, kann also auch kein Mensch! (So die Church-Turing-These...)

### **Motivation**

Sie ist daher geeignet, um sich über Möglichkeiten und Grenzen des Berechenbaren Gedanken zu machen. (Später mehr dazu ...)

# TM formal

### Definition (Deterministische TM)

Eine deterministische Turing-Maschine (kurz DTM) ist ein 6-Tupel  $A = (Z, \Sigma, \Gamma, \delta, z_0, Z_{end})$  mit

- Der endlichen Menge von Zuständen Z.
- Dem endlichen Alphabet Σ von Eingabesymbolen.
- $\bullet$  Dem endlichen Alphabet Γ von Bandsymbolen, wobei Γ  $\supset \Sigma$ und  $\Gamma \cap Z = \emptyset$  gilt.
- Der (partiellen) Überführungsfunktion  $\delta$  :  $(Z \times \Gamma) \rightarrow (\Gamma \times \{L, R, H\} \times Z)$ .
- $\bullet$  Dem Startzustand  $z_0 \in Z$ .
- $\bullet$  Der Menge der Endzustände  $Z_{end} \subseteq Z$ .
- Dem Symbol für das leere Feld  $\# \in \Gamma \setminus \Sigma$ .

#### Frank Heitmann heitmann@informatik.uni-hamburg.de 5/45

Turing-Maschinen Grundlagen

# Die Überführungsfunktion

Mit  $\delta(z, x) = (x', B, z')$  ist gemeint, dass, wenn

- die TM im Zustand z ist und
- $\bullet$  der LSK gerade über einem Feld mit dem Symbol  $x$  ist,
- nun das  $x$  durch  $x'$  überschrieben wird,
- $\bullet$  dann der LSK nach  $B \in \{L, R, H\}$  bewegt wird
	- $\bullet$  *L* ist nach links bewegen.
	- $\bullet$  R nach rechts und
	- H den LSK an der Stelle halten
- und in den Zustand z' gewechselt wird.

### Anmerkung

Ist  $B = H$ , so bedeutet dies nur, dass der LSK sich nicht bewegt. Es heißt nicht, dass die TM anhält (wichtig für später).

# TM formal (alternative)

#### Kantenrelation

Statt der Überführungsfunktion  $\delta$  kann auch mit einer Relation

 $K \subset Z \times \Gamma \times \Gamma \times \{L, R, H\} \times Z$ 

gearbeitet werden.

Dabei gibt es dann im deterministischem Fall aber

- zu jedem Pärchen  $(z, x) \in Z \times \Gamma$
- nur maximal ein Tripel  $(x', B, z')$  derart, dass  $(z, x, x', B, z') \in K$  gilt.

Frank Heitmann heitmann@informatik.uni-hamburg.de 6/45

#### Turing-Maschinen Grundlagen

## TM informal

#### Zusammengefasst:

- **Die TM hat endlich viele Zustände.**
- Sie hat ein Eingabealphabet, aus dessen Buchstaben die Eingabewörter aufgebaut sind.
- Sie hat ein (größeres) Bandalphabet, mit weiteren Symbolen, die benutzt werden können. Dieses enthält mindestens noch das spezielle Symbol  $#$ .
- Das Eingabeband ist nach rechts hin unendlich. Zu Anfang steht das Eingabewort ganz links auf diesem Band. Danach folgen unendlich viele  $#$ .
- Die TM liest nicht nur das Eingabewort, sondern kann auch auf dem Eingabeband mit dem LSK nach links und rechts wandern und die Symbole manipulieren. Anders als der PDA kommt sie dabei an jedes Symbol heran und nicht nur an ein spezielles (das oberste des Kellers beim PDA)!

# Konfiguration einer TM

## Definition (Konfiguration)

Ein Wort w ∈ Γ<sup>\*</sup> · Z · Γ<sup>\*</sup> heißt Konfiguration der TM  $A := (Z, \Sigma, \Gamma, \delta, z_0, Z_{end})$ . Ist  $w = uzv$  mit  $z \in Z$  und  $u, v \in \Gamma^*$ , dann ist

- $\bullet$  A im Zustand z.
- $\bullet$  die Bandinschrift ist uv (links/rechts davon nur  $\#$ )
- und das erste Symbol von v ist unter dem LSK. (Ist  $v = \lambda$ , so ist  $\#$  unter dem LSK. Ist  $v \neq \lambda$ , so ist  $v \in \Gamma^*(\Gamma \setminus \{\#\})$ .)

Die Menge aller Konfigurationen der TM  $M$  ist KONF $_M$ .

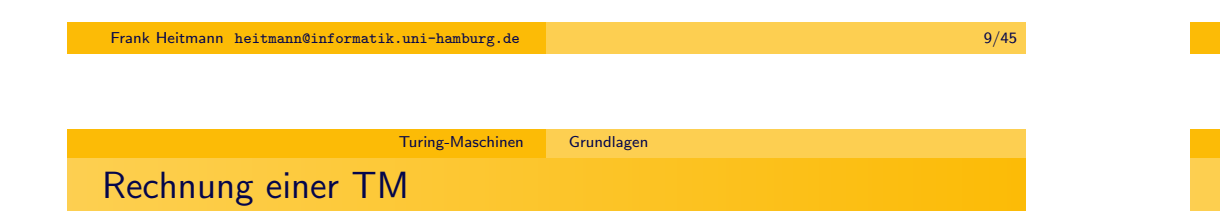

Die Definition einer Rechnung wird dadurch verkompliziert, dass

- das (Eingabe-)Band einseitig (nach rechts) unendlich ist
- der LSK also nicht über den linken Rand bewegt werden kann
- und die Konfigurationen stets den "relevanten Teil" auf dem Eingabeband darstellen sollen (d.h. insb. das nicht alle  $#$ dargestellt werden, sondern nur jene zwischen "richtigen" Buchstaben bzw. zur Darstellung der Position des Lesekopfes. Mögliche Konfigurationen sind z.B.
	- $\bullet$  zaabb, aazbb, aabbz# aber auch
	- $\bullet$  z###aXXb
	- $\bullet$  aa##zbbb
	- $aa\# \# bbz \# \# cc$
	- aabb $\# \# z \#$
	- ...

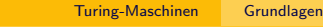

# TM: Beispiel

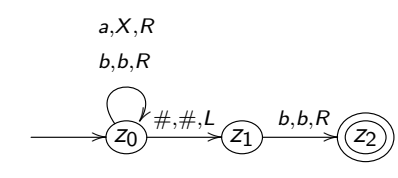

 $z_0$ aab  $\vdash Xz_0$ ab  $\vdash XXz_0$ b  $\vdash XXbz_0 \#$   $\vdash XXz_1b$   $\vdash XXbz_2 \#$ 

Die Kante (a, X, R) bedeutet: Wenn der LSK a liest, dann kann man die Kante nutzen und schreibt dann X (an Stelle von a) und bewegt den LSK nach rechts.

#### Frank Heitmann heitmann@informatik.uni-hamburg.de 10/45

Turing-Maschinen Grundlagen

# Rechnung einer TM

### Definition (Schrittrelation einer DTM)

Sei A eine DTM. Die Schrittrelation  $\vdash_{\Delta} \subset$  KONF<sub>A</sub> × KONF<sub>A</sub> ist definiert durch:  $w \vdash_A w'$  gilt gdw. 1, 2, 3 oder 4 unten gilt. Es ist  $u, v, w \in \Gamma^*$ ,  $x, y, z \in \Gamma$ ,  $p, q \in Z$ .

 $\bullet$  w = uypxv und

$$
w' = \begin{cases} uqyzv, \text{ falls } (v \neq \lambda \text{ oder } z \neq \#) \text{ und } \delta(p, x) = (z, L, q) \\ uqy, \text{ falls } v = \lambda, y \neq \# \text{ und } \delta(p, x) = (\#, L, q) \\ uq, \text{ falls } v = \lambda, y = \# \text{ und } \delta(p, x) = (\#, L, q) \\ uyzqv, \text{ falls } \delta(p, x) = (z, R, q) \end{cases}
$$

### Bemerkung

Häufig (z.B. in dem Beispiel vorhin) notiert man noch ein  $#$  wenn der Zustand ganz rechts steht. Z.B. im dritten Fall oben  $uq\#$  statt uq. Entspricht nicht ganz der Definition, ist aber ok.

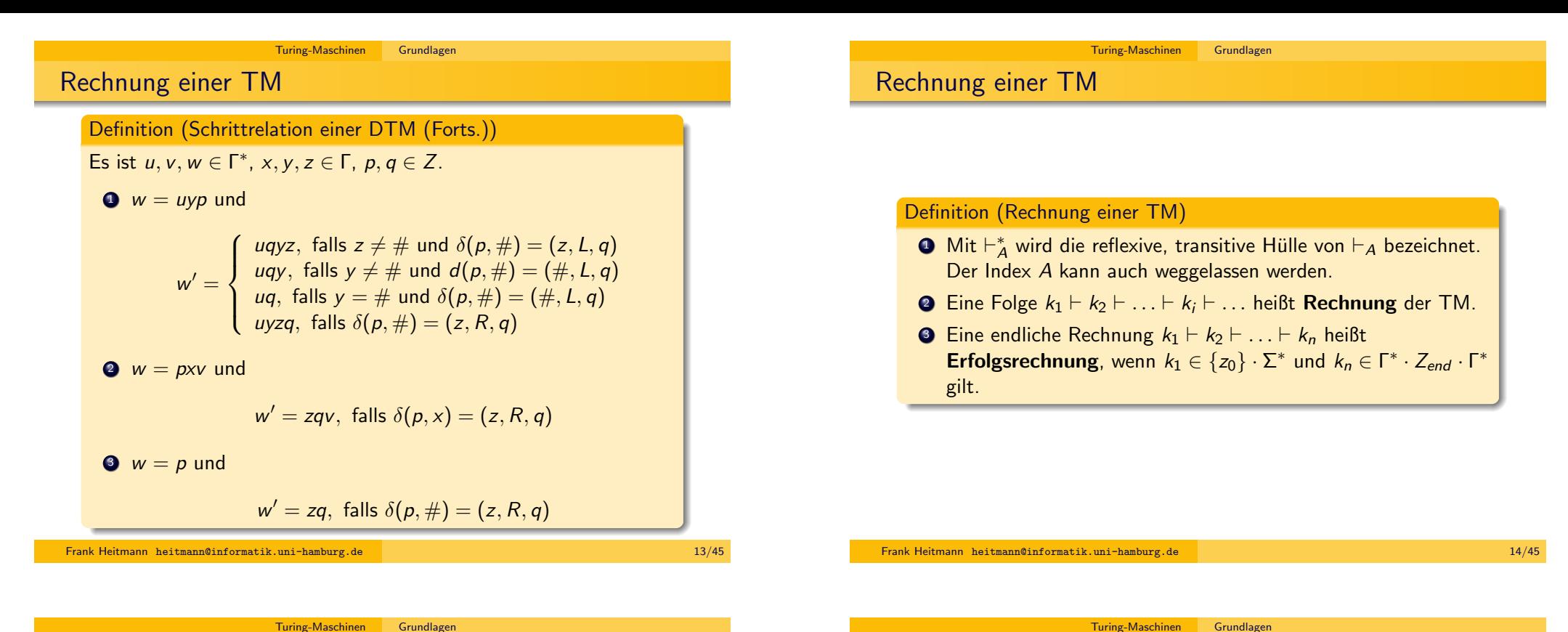

[Rechnung einer TM](#page-0-0)

Eine endliche Rechnung  $k_1 \vdash k_2 \vdash ... \vdash k_n$  heißt Erfolgsrechnung, wenn  $k_1 \in \{z_0\} \cdot \Sigma^*$  und  $k_n \in \Gamma^* \cdot Z_{end} \cdot \Gamma^*$  gilt.

## Wichtige Anmerkung

Achtung: Wir starten in  $z_0w$ , wobei  $w\, \in\, \Sigma^*$  ein Eingabewort ist und  $z_0$  der Startzustand. Enden tun wir in  $uz_e v$ , wobei  $z_e$  ein Endzustand ist und  $u$  und  $v$  irgendwelche Wörter, die aus Bandsymbolen (enthalten die Eingabesymbole) bestehen. Insbesondere muss das Eingabewort nicht vollständig betrachtet werden! Die TM akzeptiert, sobald sie in einen Endzustand gelangt! (Auch, wenn sie dann vielleicht noch weiterrechnen könnte!)

Akzeptierte Sprache einer TM

Definition (Akzeptierte Sprache einer TM)

Sei  $A = (Z, \Sigma, \Gamma, \delta, z_0, Z_{end})$  eine DTM. Mit  $L(A)$  wird die von A akzeptierte Sprache bezeichnet:

 $L(A) := \{ w \in \Sigma^* \mid \exists u, v \in \Gamma^* \exists z_e \in Z_{end} : z_0w \vdash^* uz_ev \}$ 

### Wichtige Anmerkung

Nochmal: Die TM akzeptiert, sobald sie einen Endzustand erreicht! Sie muss nicht das ganze Eingabewort dafür betrachten, aber sie akzeptiert das ganze Eingabewort (!), sobald sie in einen Endzustand gelangt!

## Fragen

 $Z_0$  $a, X, R$ b,b,R  $#, #, L$  $(\widehat{z_1}$ b,b,R  $(\widehat{z_2}$ 

Akzeptiert diese TM das Wort aabba?

 $O$  Ja!

Fragen

- <sup>2</sup> Nein!
- **3** Ich hab das doch noch nicht verstanden...

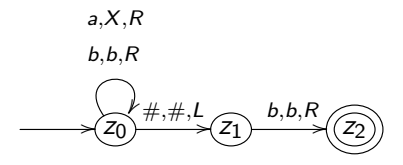

Akzeptiert diese TM das Wort aabb?

- **1** Ja!
- <sup>2</sup> Nein!
- **3** Ich hab das immer noch nicht verstanden...

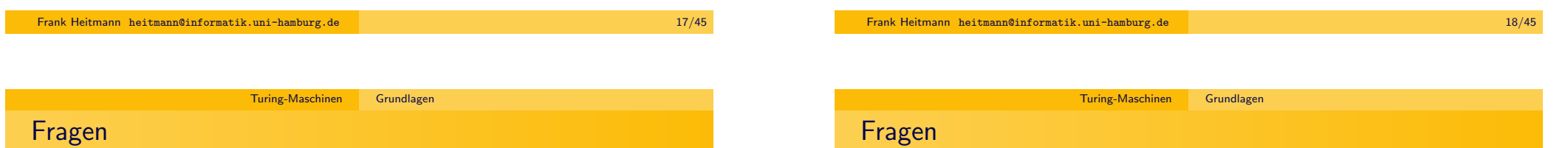

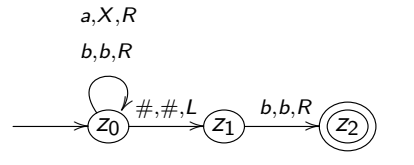

Akzeptiert diese TM das Wort  $aabb \# b$ ?

- $O$  Ja!
- <sup>2</sup> Nein!
- <sup>3</sup> Weiß ich nicht...

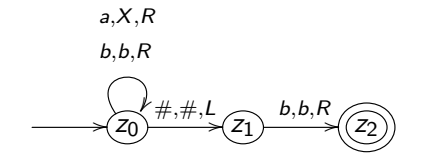

Welche Sprache akzeptiert diese TM?

Die Sprache

$$
L = \{w \in \{a, b\}^* \mid w \text{ endet auf } b\}
$$

[Fragen](#page-0-0)

# Fragen

 $\widehat{(z_0)} \rightarrow{b,b,R}$ 

### Und welche Sprache akzeptiert diese TM?

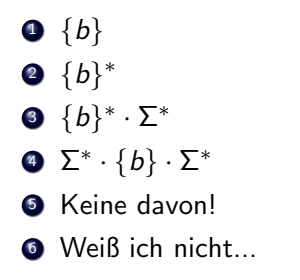

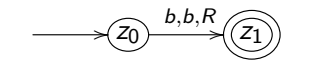

Eine TM M für die Sprache

 $L = \{w \in \{a, b\}^* \mid w \text{ beginnt mit } b\}$ 

Frank Heitmann heitmann@informatik.uni-hamburg.de 22/45

Turing-Maschinen Grundlagen

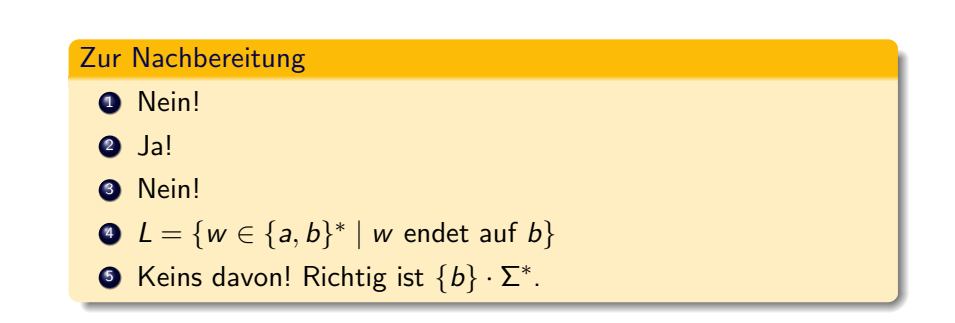

Frank Heitmann heitmann@informatik.uni-hamburg.de 21/45

Turing-Maschinen Grundlagen

Berechenbarkeit

Turing-Maschinen können nicht nur Sprachen akzeptieren, sie können auch Funktionen berechnen.

# Berechnen von Wortfunktionen

# Berechnen von Funktionen

### Definition

Sei Σ ein Alphabet und  $f: \Sigma^* \to \Sigma^*$  eine (möglicherweise partielle) (Wort-)Funktion.  $f$  heißt Turing-berechenbar oder kürzer berechenbar oder auch partiell rekursiv genau dann, wenn

es eine DTM A gibt mit z $_0w \vdash^* z_e v$  für ein  $z_e \in \mathcal{Z}_{\mathit{end}}$ genau dann, wenn  $f(w) = v$  ist

Frank Heitmann heitmann@informatik.uni-hamburg.de 25/45

Turing-Maschinen Grundlagen

### Definition

Eine (partielle) Funktion  $f:\mathbb{N}^r\to\mathbb{N}^s$  heiß (Turing-)berechenbar oder partiell rekursiv genau dann, wenn es eine DTM gibt mit

$$
z_0 0^{m_1+1} 10^{m_2+1} 1 \ldots 10^{m_r+1} \vdash^* z_e 0^{n_1+1} 10^{n_2+1} 1 \ldots 10^{n_s+1}
$$

genau dann, wenn

$$
f(m_1,m_2,\ldots,m_r)=(n_1,n_2,\ldots,n_s)
$$

und der Funktionswert definiert ist.

Frank Heitmann heitmann@informatik.uni-hamburg.de 26/45

Turing-Maschinen Grundlagen

Beispiel

### Beispiel

Wir wollen eine TM, die  $f(x) = x - 1$  berechnet. Dabei sei x eine natürliche Zahl, die in Binärkodierung gegeben ist. D.h. wir wollen eine Wortfunktion von x nach  $f(x)$  berechnen.

Die TM arbeitet wie folgt:

- **1 Fahre zum am weitesten rechts stehenden Zeichen von x.**
- <sup>2</sup> Ist dies eine 1, schreibe eine 0 und fahre fort bei Schritt 4
- <sup>3</sup> Ist dies eine 0, schreibe eine 1, gehe ein Feld nach links und mach bei Schritt 2 weiter.
- <sup>4</sup> Fahre ganz nach links und gehe in einen Endzustand.

#### Anmerkung

[Berechnen von Funktionen](#page-0-0)

Oft berechnen wir aber nicht wie oben mit einer unären Kodierung, sondern mit einer binären Kodierung. Die Zahl 9 wird dann durch das Wort 1001 ausgedrückt. Mehrere Argumente trennen wir durch ein Symbol. So kann man z.B. eine Funktion  $f(x, y) = x + y$  als Wortfunktion ausdrücken, die ein Wort wie 1001\$100 als Argument kriegt und  $f(9, 4) = 13$  also das Wort 1101 berechnet.

Die Church-Turing-These - Diskussion

#### **Beispiel**

Wir wollen eine TM, die  $f(x, y) = x + y$  berechnet. Dabei seien x und y wieder natürliche Zahlen, die in Binärkodierung gegeben sind. D.h. wir wollen eine Wortfunktion von  $x \$ y nach  $f(x, y)$  berechnen.

## Nur mündlich ...

### Anmerkung

Im Grunde genommen programmieren mit einer sehr, sehr eingeschränkten Programmiersprache...

## Church-Turing-These

Alles was intuitiv berechenbar ist, d.h. alles, was von einem Menschen berechnet werden kann, das kann auch von einer Turing-Maschine berechnet werden. Ebenso ist alles, was eine andere Maschine berechnen kann, auch von einer Turing-Maschine berechenbar.

Umkehrschluss: Was eine Turing-Maschine nicht kann, kann auch kein Mensch berechnen!

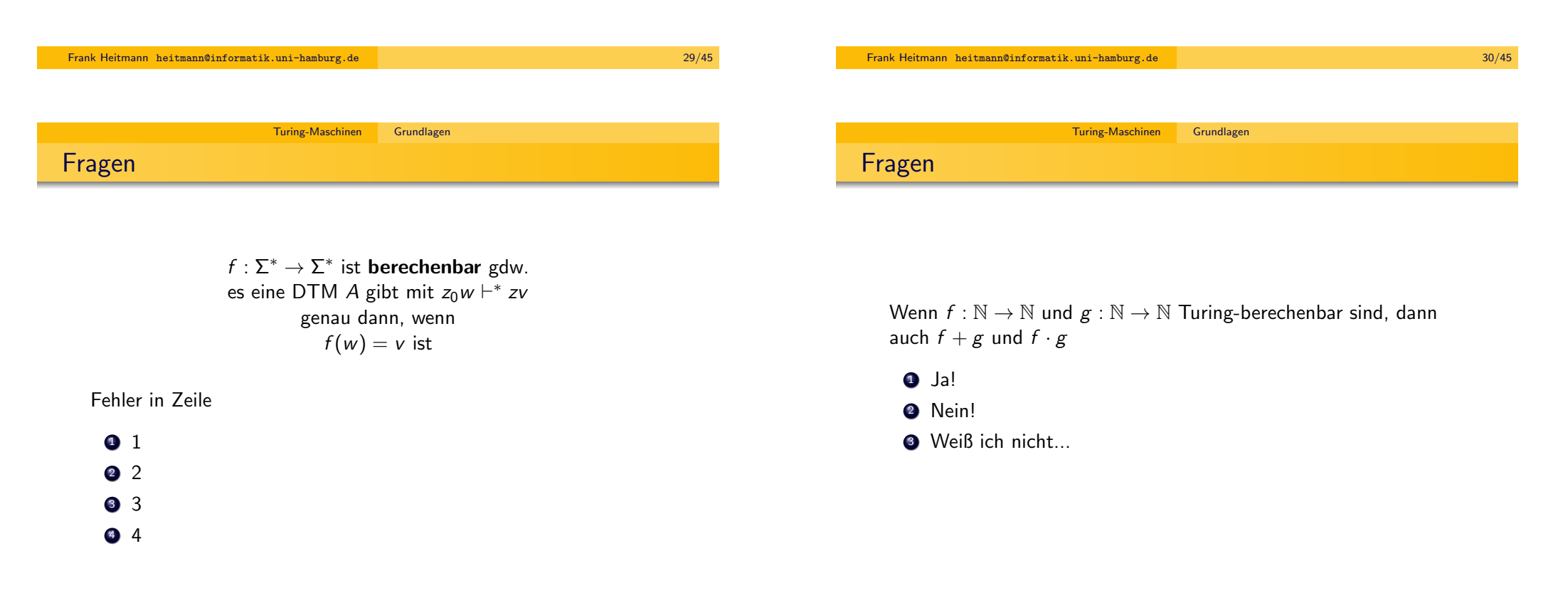

### Fragen

- Wenn  $f : \mathbb{N} \to \mathbb{N}$  und  $g : \mathbb{N} \to \mathbb{N}$  Turing-berechenbar sind, dann auch  $f \circ g$ 
	- **0** Ja!
	- 2 Nein!
	- **3** Weiß ich nicht...

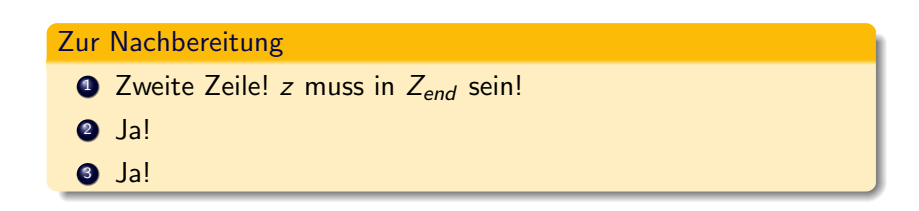

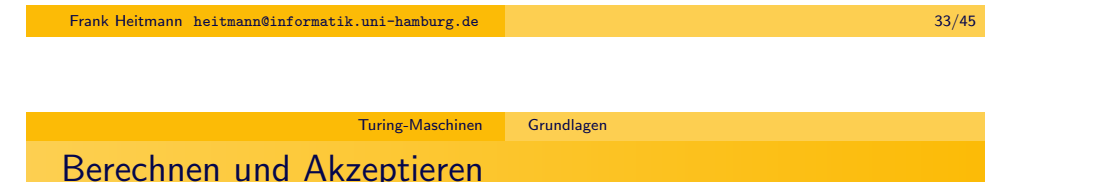

Berechnen von Funktionen und Akzeptieren von Sprachen ist ¨ahnlich:

- Akzeptieren einer Sprache M ist Berechnen der charakteristischen Funktion von M.
- Berechnen einer Funktionen  $f : M \rightarrow N$  ist Akzeptieren der Sprache  $L = \{(x, f(x)) \mid x \in M\}$  (ggf. müssen M und N geeignet kodiert werden).

### Bemerkung

Die charakteristische Funktion einer Menge M tut folgendes:

$$
\chi_M(x) = 1 \text{ gdw. } x \in M
$$

(Ist also  $x \notin M$ , so ist  $\chi_M(x) = 0$ .)

Frank Heitmann heitmann@informatik.uni-hamburg.de 34/45 Turing-Maschinen Grundlagen Berechnen und Akzeptieren  $f(x, y) = x + y$ 

Berechnen der Funktion wie oben. Die TM hat dann Rechnungen der Art

$$
z_0x\mathfrak{s}_y \vdash^* z_e f(x,y)
$$

• Akzeptieren der Sprache  $L = \{(x, y, z) | x + y = z\}$ , wobei  $x, y, z$  Zeichenketten aus 0 und 1 sind (Binärkodierungen natürlicher Zahlen). Besser wäre daher oben  $[z]_2 = [x]_2 + [y]_2$ zu schreiben (um die Interpretation der Zeichenkette als Binärzahl deutlich zu machen).

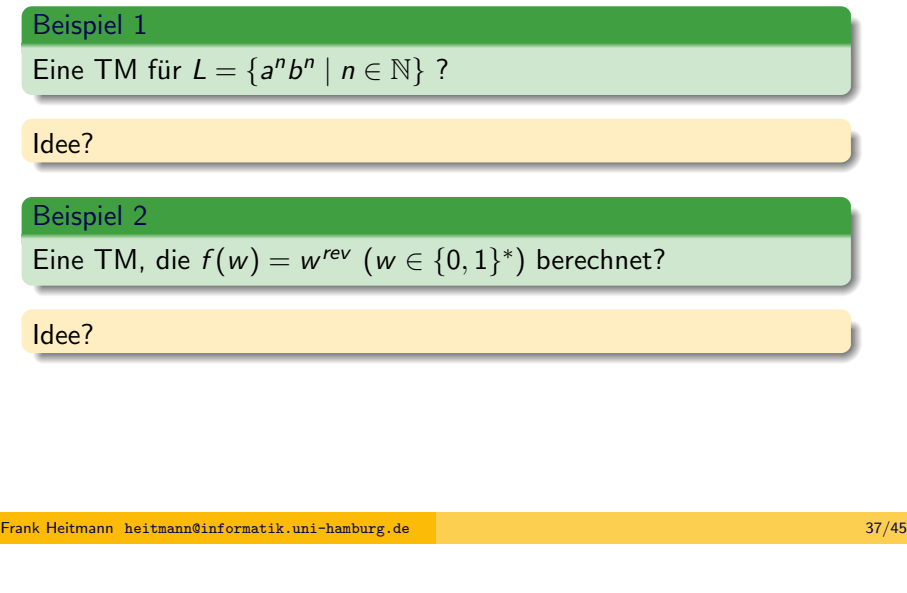

Eine TM für  $f(w) = w^{rev}$  $f(w) = w^{rev}$  $f(w) = w^{rev}$ 

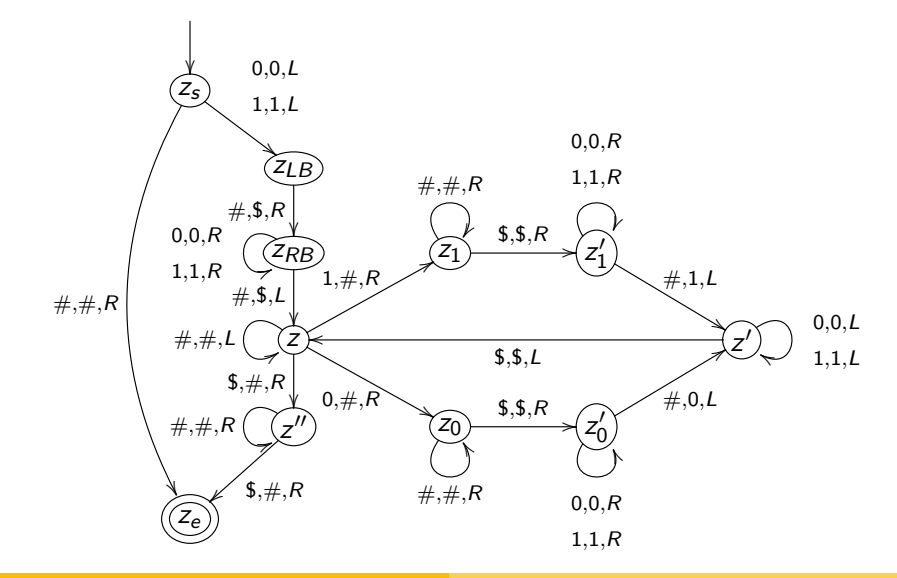

Turing-Maschinen Grundlagen

# Eine TM für  $f(w) = w^{rev}$

- Marker \$ sowohl links als auch rechts vom Wort w setzen.
- $\bullet$  Lese letztes Symbol von w und ersetze es durch  $\#$ .
- Wandere nach rechts über das \$ herüber und speichern das Symbol dort. (Im Zustand merken, welches Symbol zu schreiben ist.)
- Wiederhole dies, d.h. lösche das Wort w von rechts nach links, Buchstabe für Buchstabe und baue das Wort w<sup>rev</sup> rechts davon und von links nach rechts Buchstabe für Buchstabe auf.
- Zu Beachten:
	- bei w muss über die schon gelöschten Buchstaben (d.h. über die  $\#)$  rüber gelesen werden; bei  $w^{rev}$  muss über das schon geschriebene Teilwort herübergelesen werden.
- w wurde zu Ende gelesen, wenn man auf das zweite \$ trifft.
- Lösche die beiden \$ und bewege den Kopf an den Anfang von w<sup>rev</sup>.

Frank Heitmann heitmann@informatik.uni-hamburg.de 38/45

Turing-Maschinen Grundlagen

# Anmerkung

### Anmerkung

Die obige TM geht von einem zweiseitig unendlichen Band aus (da beim ersten Schritt von  $z_5$  nach  $z_{LR}$  der LSK nach links bewegt wird). Dies ist aber äquivalent zu unserer bisherigen TM, wie wir gleich noch erwähnen werden.

Will man nur ein einseitig unendliches Band nutzen, könnte man zuerst auch die Eingabe um ein Feld nach rechts schieben und das \$-Symbol davor setzen.

### Definition

Zwei Turing-Maschinen  $A$  und  $B$  sind äquivalent, wenn  $L(A) = L(B)$  gilt.

#### Frank Heitmann heitmann@informatik.uni-hamburg.de 41/45

Turing-Maschinen Grundlagen

[Varianten der TM](#page-0-0)

### Nebenbemerkung

Die Definition der Schrittrelation wäre anzupassen. Bei der beidseitigen TM ist das noch recht einfach. Bei der k-Band off-line TM ist das etwas aufwändiger. Wir wollen hier darauf verzichten dies im Detail zu machen. Ein intuitives Verständnis dieser Maschinen genügt uns hier.

# Varianten der TM

#### Definition

Die bisherige TM hat ein einseitig unendliches Band. Man kann eine TM definieren, bei der das Band in beide Richtungen (beidseitig) unendlich ist. Die Startkonfiguration ist dann weiterhin  $z_0$ w bei Eingabe von w, aber man kann jetzt mit dem LSK auch beliebig weit nach links wandern.

### Definition

Eine  $k$ -Band off-line Turing-Maschine hat  $k$  beidseitig unendliche Arbeitsbänder mit jeweils einem eigenen LSK. Ferner hat die TM ein Eingabeband, auf dem sie ausschließlich lesen kann, aber den Lese-Kopf dabei in beide Richtungen bewegen darf und ein Ausgabeband, auf dem sie nur schreiben und den Schreibkopf ausschließlich von links nach rechts bewegen darf.

#### Frank Heitmann heitmann@informatik.uni-hamburg.de 42/45

Turing-Maschinen Grundlagen

# Varianten der TM

#### Satz

Zu jeder DTM A mit einseitig unendlichem Band gibt es eine äquivalente DTM B mit beidseitig unendlichem Band und umbekehrt.

### Satz

Zu jeder k-Band off-line Turing-Maschine A mit  $k \geq 1$  gibt es eine äquivalente DTM B mit nur einem Band.

### Wichtige Anmerkung

Diese Varianten sind also äquivalent und man kann stets die TM-"Art" nehmen, die einem gerade mehr zusagt!

#### Literaturhinweis

Beweise zu den obigen Aussagen findet man teilweise im Skript und sonst in [HMU].

Wir benutzen im Allgemeinen:

- Eine TM mit einem Band, das in beide Richtungen unendlich ist, wenn wir eine TM konstruieren wollen und das Zustandsübergangsdiagramm angeben wollen.
- Eine k-Band off-line TM, wenn wir nur die Funktionsweise einer TM erläutern wollen.

Frank Heitmann heitmann@informatik.uni-hamburg.de 45/45